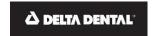

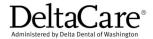

## Optional Treatment Consent Form (Pediatric Dentist)

| Step 1<br>Enter the Trea                        | tment Codes, Fees, and applicable (                                                                                  | Copayments.                                                                                                    |
|-------------------------------------------------|----------------------------------------------------------------------------------------------------|----------------------------------------------------------------------------------------------------|
| Optional Treatment Code Standard Treatment Code |                                                                                                    | Optional Treatment Fee Standard Treatment Fee                                                                                                    |
|                                                 |                                                                                                    | Standard Treatment Copayment                                                                                                    |
| Step 2                                          |                                                                                                    |                                                                                                    |
|                                                 | tandard Treatment Fee from the Op                                                                                    | ptional Treatment Fee.                                                                                                    |
| Example:                                        |                                                                                                    |                                                                                                    |
|                                                 | Optional Treatment Fee                                                                                               |                                                                                                    |
|                                                 | Standard Treatment Fee                                                                                               |                                                                                                    |
|                                                 | Total Optional Difference                                                                                            | =                                                                                                    |
| Step 3 Subtract the S                           | tandard Treatment Copayment fror                                                                                     | m the Standard Treatment Fee.                                                                                                    |
| Example:                                        | Standard Treatment Fee                                                                                               |                                                                                                    |
|                                                 | Standard Treatment Copayment                                                                                         | - <u></u>                                                                                                    |
|                                                 | <b>Total Standard Difference</b>                                                                                     | =                                                                                                    |
| Step 4 DeltaCare will Example:                  | only pay 50% of the Total Standard Total Standard Difference 50% Coverage (for ages 4 & up) Total DeltaCare Coverage |                                                                                                    |
| Step 5 Add the Total if applicable).            | Optional Difference in Fees, the 509                                                                                 | % coverage (if applicable), and the Standard Treatment Copayment                                                                                                    |
| Example:                                        | Total Optional Difference                                                                                            |                                                                                                    |
|                                                 | Standard Treatment Copayment                                                                                         | +                                                                                                    |
|                                                 | 50% Coverage (for ages 4 & up)                                                                                       | +                                                                                                    |
|                                                 | <b>Total Patient Responsibility</b>                                                                                  | =                                                                                                    |
| given the opportu                               | nity to ask any questions regarding the nature                                                                       | e DeltaCare Plan, and have chosen the Optional Treatment that the dentist recommends. I have been e, purpose, and cost of the work being recommended. I understand that I am obligated to pay any optional treatment charges. |
| (Name of Patie                                  | ent/Child)                                                                                                    |                                                                                                    |
| (Signature of F                                 | Parent/Guardian)                                                                                                    | (Date)                                                                                                    |